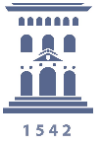

Máster en Dirección y Gestión de Transporte de Mercancías Universidad Zaragoza

https://freight.unizar.es

MDGTM

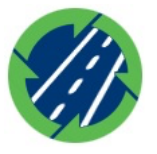

## **SEMINARIOS DE TRANSPORTE Y LOGÍSTICA**

*Empleabilidad en el sector de carga aérea. Desarrollo del Aeropuerto de Zaragoza Ernesto Polanco González*

*Responsable de Proyectos de Groundforce Cargo*

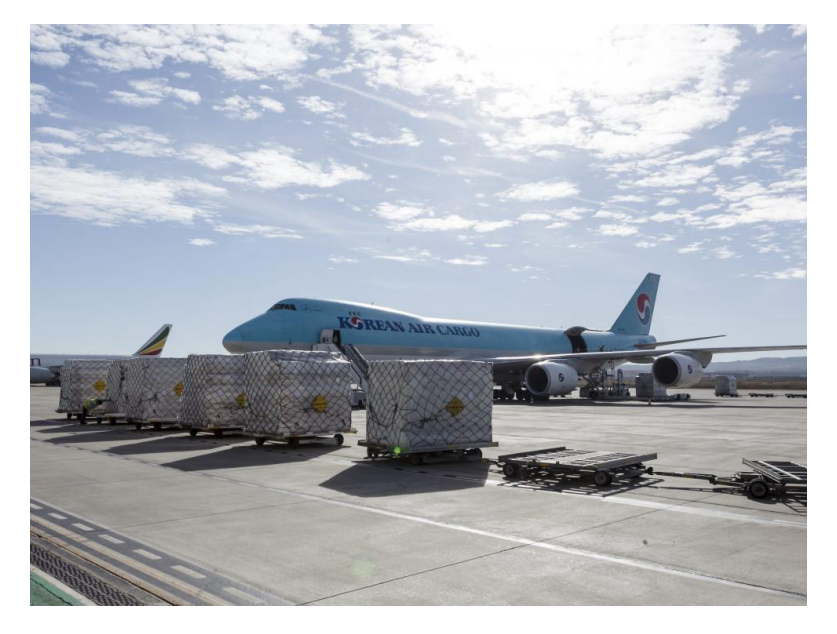

El transporte aéreo siempre ha sido un indicador de crecimiento, por lo que, viendo su situación actual, nos permite prever lo que va a ocurrir en el conjunto de nuestra economía durante los próximos meses, en concreto en la empleabilidad y futuro profesionales. Para un profesional de la Logística aérea o que quiera dedicarse a ella, el desarrollo de la posición del aeropuerto de Zaragoza es interesante por lo que tiene de reto y aprendizaje.

*Presenta y modera: Emilio Larrodé Catedrático de Transportes (Universidad de Zaragoza)*

**Seminario 4 Jueves 23 de junio de 2022 - 12:00 Presencial: Sala de Juntas. Ed. Betancourt Campus Río Ebro. Universidad de Zaragoza**

**on-line: [---clica en este ENLACE---](https://teams.microsoft.com/l/meetup-join/19%3ameeting_OGJhNTc0YTMtZjdkMi00YjM0LWEzMWYtNGVhM2U4MGYzYmMy%40thread.v2/0?context=%7b%22Tid%22%3a%223f227dba-f3f4-4544-b314-c6efd30e0d00%22%2c%22Oid%22%3a%22b2234413-7cd0-4fc9-bd2b-7234c100c92c%22%7d)**

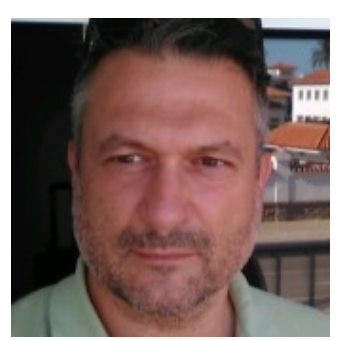

*ERNESTO POLANCO GONZÁLEZ es experto en logística, sector en el que trabaja desde hace más de veinte años, especializándose en carga aérea en los aeropuertos de Zaragoza, Madrid y Barcelona, trabajando y conociendo también otros sectores logísticos: transporte multimodal, de última milla, cross docking, organización de almacenes, transporte por carretera, etc. Como Jefe de Terminal y actualmente como Responsable de Proyectos de la empresa Groundforce del Grupo Globalia, ha desarrollado su labor y asistido al enorme crecimiento de la Terminal de Carga de Zaragoza, que ha logrado consolidarse como segundo aeropuerto en carga en el ránking nacional. Es también formador en diversas materias logísticas y participa como Profesor en el Máster en Dirección y Gestión de Transporte de Mercancías de la UNIZAR.*

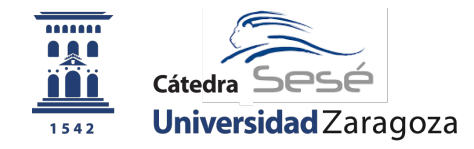